This is a web-optimized version of this form.

Download the original, full version: www.usa-federal-forms.com/download.html

Convert any form into fillable, savable: www.fillable.com

Learn how to use fillable, savable forms: Demos: www.fillable.com/demos.html Examples: www.fillable.com/examples.html

Browse/search 10's of 1000's of U.S. federal forms converted into fillable, savable: www.usa-federal-forms.com

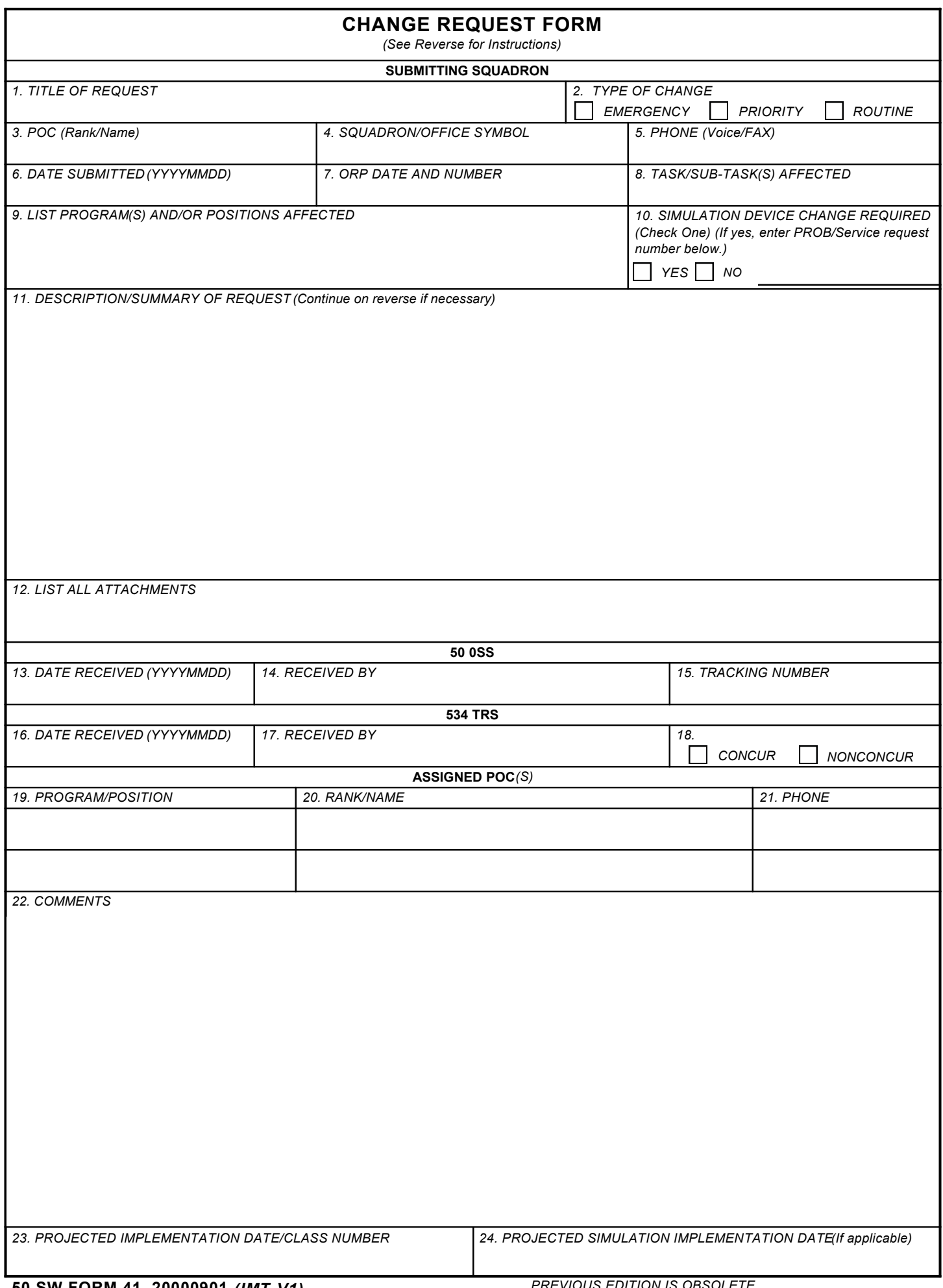